1. Prior doing nothing

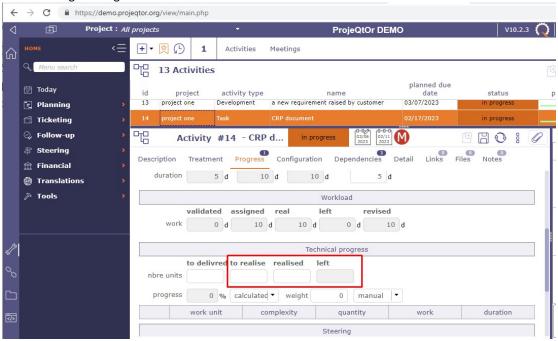

2. After input "to realise", it is showing blank in "left"

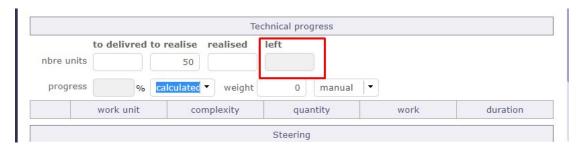